## SAP ABAP table V\_EWU\_EBAN\_40 {Generated Table for View}

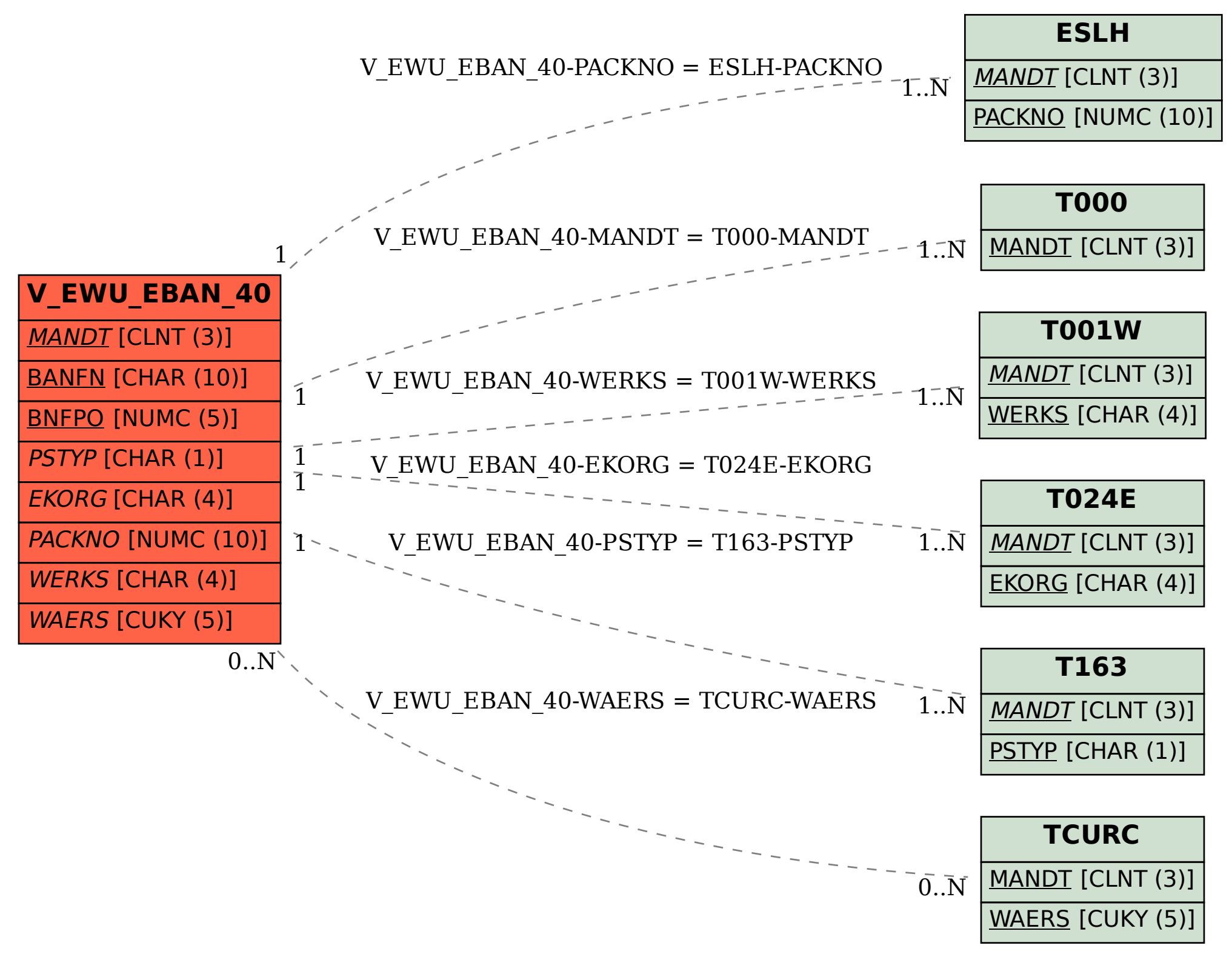